WebSphere Portal 软件满足您的业务目标

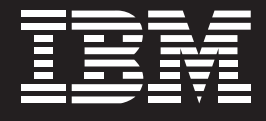

WebSphere. software

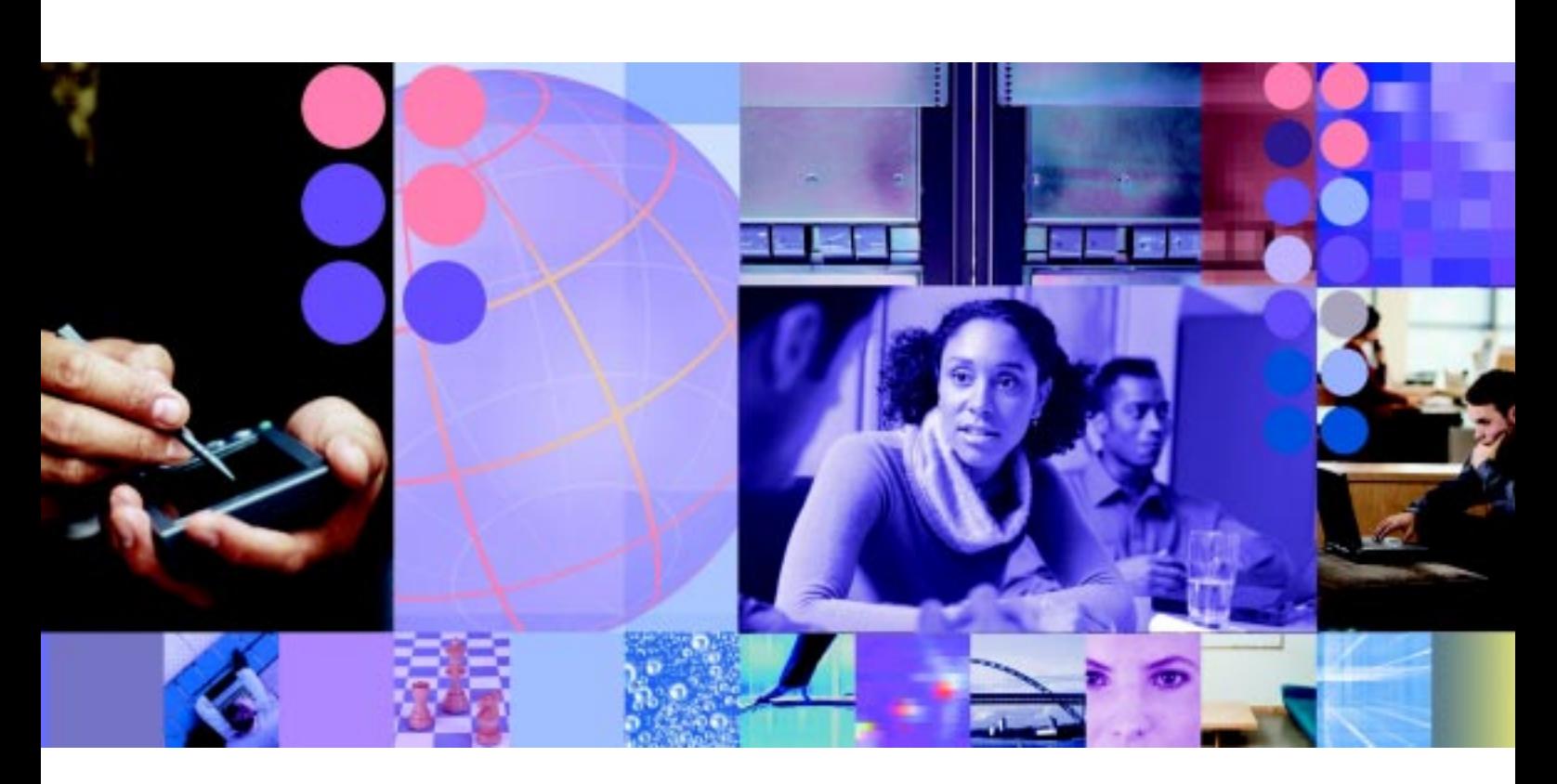

将随需应变企业内外部的人员、流程和信息联系起来, 创造商业价值

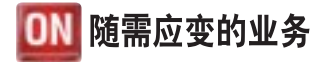

 $\bigoplus$  $\bigoplus$  $(\textbf{H}\textbf{e})$ 

为了提供关键业务功能的生产力,您必须将各种数据库和应用中使用不同格式的 信息统一在一起。通过使用高级门户技术,您不仅能够促进信息交换以提升业务 流程的运行速度和效率,而且还能支持员工、开会或贸易伙伴访问业务流程,从 而进一步提升门户的商业价值。

在激烈竞争且瞬息万变的市场中,取得成功意味着您必须部署适当的门户解决方 案来满足各种业务需求,例如,提供单一界面以供用户与整个随需应变的企业进 行互动, 或者创建随需应变的工作环境, 能够基于员工的特殊角色提供个性化内 容并提供协作支持等。构建提供真正商业成效的门户,其潜力可以说是无限的。

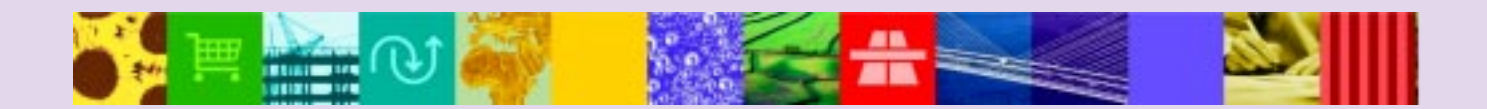

## 构建将人员与随需应变企业连接在一起的管道

**Azza** 

门户应能够关联并统一整个 IT 基础设施、与企业规模无 关。门户应能够帮助员工高效开展工作 ——无论是单独工 作还是协作工作——以提高整体生产率并允许整条价值链 上的所有人员和应用轻松访问业务流程和信息。IBM WebSphere® Portal 产品家族使您能够为员工提供个性化 的、富有成效的门户体验,与贸易伙伴相连接,培养长久的 合作关系, 应提高客户忠诚度。WebSphere Portal 软件是 IBM Workplace™ 的核心组件, IBM Workplace™ 是设计用 于提高生产率的创新的自适应用户环境。WebSphere Portal 软件允许您利用企业应用、数据和安全技术的现有投资, 从而帮助降低成本——您同时还能不断发展以满足随需应 变商业环境的要求。

安全、及时、可靠地访问动态信息、应用和人员、对于成功 构建企业——用户(B2C)、企业——企业(B2B)及企业— 员工(B2E)的门户来说至关重要。WebSphere Portal 解决 方案可帮您迅速构建高可扩展的门户以满足全新的随需应 变业务要求。您可加快价值链中所有人员对商业内容和程 序的访问速度并简化访问流程,帮助降低构建门户和维护 门户访问的成本。

WebSphere Portal 软件中的基本门户架构提供通用服务 —— 如访问控制、集成、管理和表示等——满足整个门户 环境的要求。访问控制和集成服务允许您安全可靠地访问 企业数据 外部新闻馈送 甚至是贸易伙伴的应用。表示服 务可帮助员工根据个人的工作方式和需求来定制计算桌面 系统, 从而提高整个组织的生产率。Portlets (门户页面中 直观而有效的组件,如电子邮件)可帮您控制信息的流动和 显示, 以便门户用户获得最新的信息。WebSphere Portal 软件还为拥有不同技能级别的员工提供了特定工具——如 管理员、企业用户和 Java™ 程序员等——以便他们能够创 建定制的 portlets 来满足需求。

WebSphere Portal 产品家族包含四个成员:

- IBM WebSphere Portal Enable
- **IBM WebSphere Portal Extend**
- **IBM WebSphere Portal -Express**
- IBM WebSphere Portal Express Plus

## 快速轻松地启动并运行您的门户

作为最灵活的 IBM 产品, WebSphere Portal Enable 允许 您快速构建高可扩展的门户来加快用户对个性化信息和应 用的访问速度并简化访问流程。WebSphere Portal Enable 可扩展成更高级的门户产品以满足您的需求。它可与其他 供应商提供的协作、安全性和扩展型搜索系统集成在一起, 同时仍为信息、应用和人员提供单一访问点。

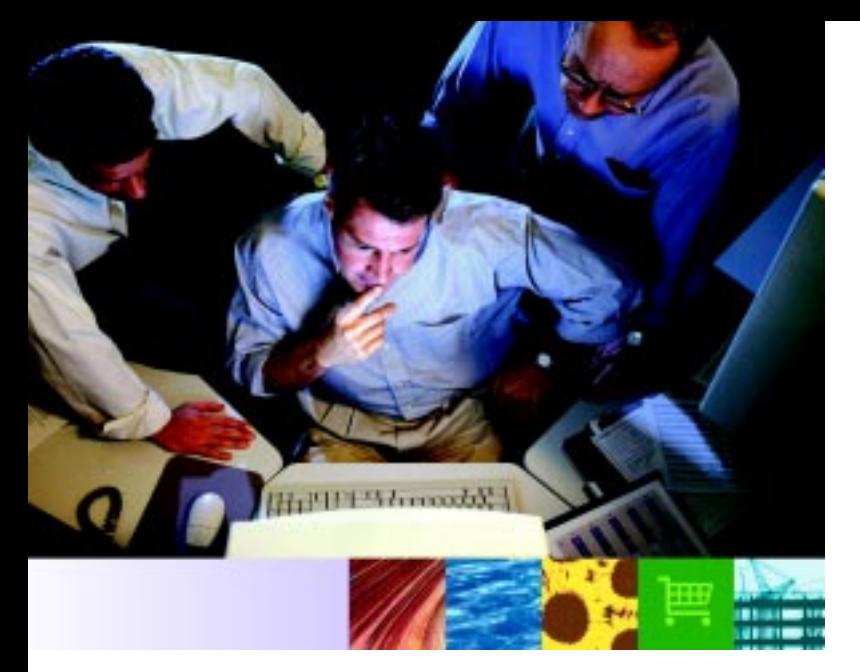

WebSphere Portal Enable 解决方案提供几百个 portlets, 用干电子邮件、日历、协作、新闻收集和其他功能。您也可 通过访问 IBM Lotus® Domino® 或其他企业应用——如企业 资源规划(ERP)、客户关系管理(CRM)和供应链管理(SCM) 应用等——来提高生产率和业务流程效率。IBM 始终致力 于支持开放标准,支持面向 portlet 应用编程的 Java Specification Request (JSR) 168 标准及 Web Services for Remote Portlets (WSRP)标准, 从而允许轻松扩展门户架构 以满足随需应变企业的最新需求。

通过调用严格的商业规则或使用协作过滤技术, WebSphere Portal Enable 可按 portlets 动态定制针对不同用户或用户 群的显示内容。例如, 商业规则可用于向客户服务代表或销 售专家显示只与他们销售的产品相关的产品新闻或信息, 并基于个人的账户余额或以前的交易情况向客户或贸易伙 伴显示不同内容。

## 最大限度地提高关键业务信息的价值

能否把握住新商机经常取决于您的企业能否在网站上准确 发布最新信息。通过在 WebSphere Portal Enable 中提供 IBM Workplace Web 内容管理功能, IBM 为企业用户提供 了话当工具, 允许他们轻松创建并管理门户内容。您可为IT 员工适当解压并允许非技术用户创建Web特定的内容, 从 而提高员工生产率。允许主题专家根据需要更新内容将帮 助提高门户用户的回头率、从而增加销售收入。

在过去,内容存储库通常优化用于支持一类特定的内容、一 类特定的应用或某个用户群。在随需应变的商业时代、将内 容放置在不同的孤岛中不再是可行方案。各类内容都需满 足搜索、访问控制、工作流、协作和个性化要求。利用一个 通用存储库来跨越所有门户应用来管理内容,可确保信息 组织的生命线——的顺畅流动,并可帮助降低部署成 本。WebSphere Portal Enable 包含 IBM DB2<sup>®</sup> Content Manager 存储库, 使用户能够轻松保存、检索并管理内容, 如 Web内容、电子邮件、文件、数字化的纸张文件、图像、 音频和视频及文本消息等。

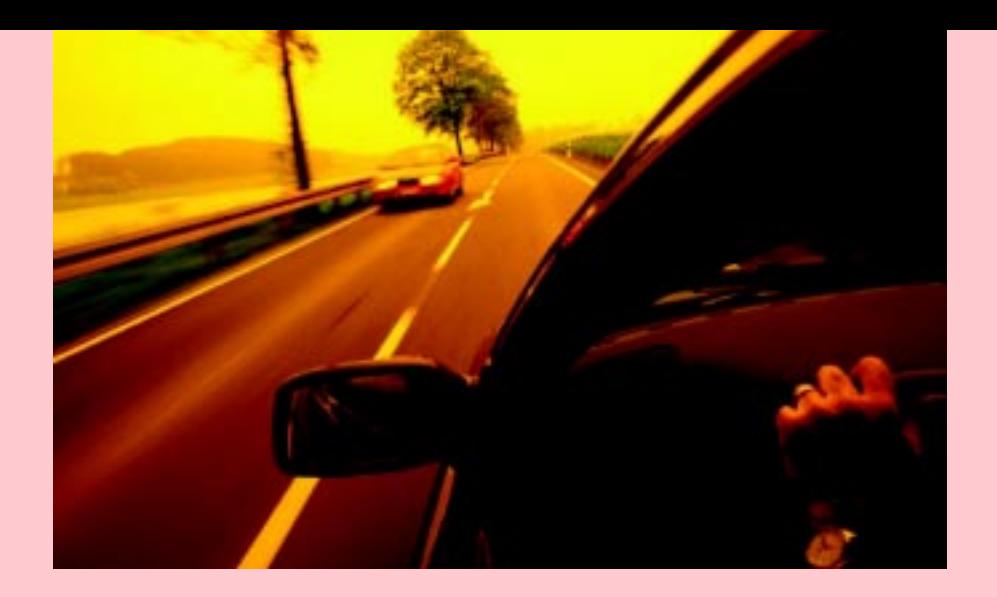

#### 大众汽车公司通过 WebSphere Portal 解决方案提高生产率

从甲壳虫到宾利,位于德国沃尔斯堡的德国大众汽车公司生产全球最著名的品牌汽车。作 为欧洲最大的汽车制造商,公司全球收入近1100亿美元,生产厂遍布各大洲。

大众汽车长久以来最为人们称道的优点,就是每款汽车都配备了高速稳定、性能优越的引 擎,而且车身造型简洁明快。公司逐渐意识到,高速度和简便性也是基本业务流程的重要 要求。激烈的行业竞争驱动大众汽车公司最大限度地提高员工生产率、加快上市速度并降 低成本。然而,随着公司的流程越来越复杂,优化效率变得越来越困难。

大众汽车公司开始与IBM合作,部署旨在简化并自动化员工和供应商的信息捕获、访问、 分析和使用流程的新系统。基于 IBM WebSphere Portal 技术的解决方案在大众汽车公 司提供到关键供应链数据和信息的单一访问点。公司全新的采购Web门户能够针对可能 造成部件短缺等的事件向管理层发送警报,并可激活部件库存的自动检查功能、查找备用 的供应商并分析部件短缺对汽车制造的影响以及对损益表的经济影响。过去需要几小时甚 至几天才能完成的任务, 现在只需几分钟便可完成。解决了信息超载问题后, 采购人员现 已能够集中精力来履行核心责任,即抓住一切机会来节约成本。

在部署的第一年,公司的目标是将员工生产率提高20%。员工工作效率的提高和流程的集 成还使公司客户订单快速生产汽车,从而缩短了汽车的交货周期,将汽车迅速交付到客户 的手中。除了缩短时间外,连接更紧密、信息更灵通的供应链还帮助公司降低了库存保管 成本并将瓶颈降至最低水平。

WebSphere Portal Enable 的文件管理工具允许门户用户 共享、搜索、组织并编辑字处理文件、电子数据表和演示文 稿, 随后为文件编制索引并将其分类, 以供其他门户用户搜 索使用。诵讨这个生产率增强特性 您可。

⊕

- 为文件分发开发简单的审批流程。
- 将文件管理特性与即时消息传递特性集成在一起, 以便 文件作者与其他编辑一起讨论文件。
- 确定文件版本,以便用户能够跟踪内容的变化。
- 实施访问控制,以便管理不同内容的察看和编辑权限。

WebSphere Portal Enable 还包含全新的业务流程集成功 能, 以提供协调一致的工作流来增强用户的门户体验。业务 流程集成将强韧的工作流引擎与动态门户体验结合在一起, 可加速业务流程的运行。大多数的工作流系统只能告诉您 必须执行哪些任务,因此,您必须搜索到适当信息才能完成 任务。WebSphere Portal 不仅告诉您必须执行哪些任务, 还允许您动态访问完成任务或做决策所需的全部应用和信 息。通过业务流程集成功能, WebSphere Portal 现已能够 在流程级别将人员和应用结合在一起——进一步提高了生 产率并帮助确保流程的加速运行。

#### 降低 IT 成本

您可通过基于点击即动(C2A)技术的易用的协作 portlets 来 降低IT成本。WebSphere Portal Enable 的 C2A 特性允许 用户点击一个 portlet 中的信息并将信息自动传输到另一个 portlet 中以待处理, 从而集成界面上的 portlets 或应用。 WebSphere Portal Enable 的应用集中工具允许企业用户 定义 portlet 与企业应用、关系数据库和 Lotus Domino 数 据库对象之间的互动, 从而帮助降低成本。

WebSphere Portal Enable 允许您在 WebSphere Portal 的 一个实例上创建虚拟门户网站,从而降低多个门户网站的 支持成本。每个网站都有自己独特的URL、外观、页面和 portlets、用户和用户群及搜索索引。所有网站共享相同的 IBM WebSphere Application Server 实例、门户软件和硬 件 可帮您降低前期购置和后期维护成本 同时提高 WebSphere Portal 为新用户提供的商业价值。

#### 创建定制的协作环境

随着员工数量不断增加, 劳动力越来越分散, 您可利用高级 门户功能将一盘散沙式的企业连接在一起。WebSphere Portal Extend 提供强大的协作和通信工具, 允许您的整个 团队即时访问所需的人员和信息。

- 使用包括报告链 (reports-to chain) 信息的员工地址簿 来轻松发现他们并与之连接。
- 设置并管理 Web会议、群组日历并指派任务。
- 通过个性化门户为个人、团队或社区创建并管理可定制 的在线工作环境。
- 与同事之间收发即时消息并使用 portlets来跟踪团队成 员的在线提供情况。
- 讨论并共同编辑文件库中的文件。

WebSphere Portal Extend 提供的协作和通信工具可帮助 您的团队更高效地执行共同任务 包括与贸易伙伴交换信 息等,以便更快速地响应动态的市场条件。

如果门户用户能够根据正在察看的信息进行高效协作的话, 业务流程将能够加快运行速度。WebSphere Portal Extend 使您能够轻松共享并更新员工内联网上的信息——从而缩 短维护时间并降低成本。现成的门户页面模板提供可定制 的在线工作环境、允许个人、团队或社区察看、搜索、创建、 转换并编辑保存在文件库中的基本文件、电子数据表和演 示文稿, 从而创建一个协作工作环境, 允许用户基于共享知 识和动态信息来更快速地做出决策。

在线客户希望及时获得相关信息。通过 WebSphere Portal Extend, 您可为网站的所有访问人创建个性化体验。如 果您能通过针对性的内容和增强服务使网站变得更生动。 更有用的话,可藉此吸引并维系更多客户。有眼光的客户很 可能在网站上停留更长时间或频繁访问网站。WebSphere Portal Extend 可帮您做出明智的 Web 决策, 从吸引眼球 的内容设计直到有创意的营销广告。通过一个解决方案帮 助 IT、营销和销售主管将 B2C、B2B 和 B2E 网站的效力 发挥到最高点。您可捕获、保存、评估、报告并归纳网站访 问人的趋势和喜好、对收集到的信息讲行深入分析、以开发 市场营销对策。

### 优化信息搜索流程以节省宝贵时间

用户还能利用 WebSphere Portal Extend 的扩展搜索功能。 为了快速解决问题,用户常需要通过特别查询来收集最新 信息。WebSphere Portal Extend 允许您搜索更多类型的 数据库 包括 IBM DB2<sup>®</sup> Universal Database™ 和 Oracle 以 及IBM Lotus Notes® and Lotus Domino 数据库等关系数据 库、热门的网站搜索引擎以及文本或 HTML 文件等。您可 同时搜索这些数据源、并将结果合并到匹配文件清单中、从 而避免顺序搜索, 以节省时间。

#### 中小企业还能利用门户技术来实现效率最大化

为了帮您最大限度地提高IT投资回报并保持竞争优势, IBM 提供采用灵活定价选项的高级门户解决方案。即便是小企 业——甚至是一个部门——也可支持员工、客户以及来自 任何其他公司业务伙伴及时访问相同的丰富内容、数据和 应用,与公司规模无关。WebSphere Portal - Express 允许 中小企业在各种平台上更快速地部署B2E、B2B 和 B2C 门 户。为了帮您提高员工生产率并实现更高效、更有成效的团 队交流, IBM 还推出了提供固有的即时消息传递和团队协 作工具的 WebSphere Portal - Express Plus 软件。

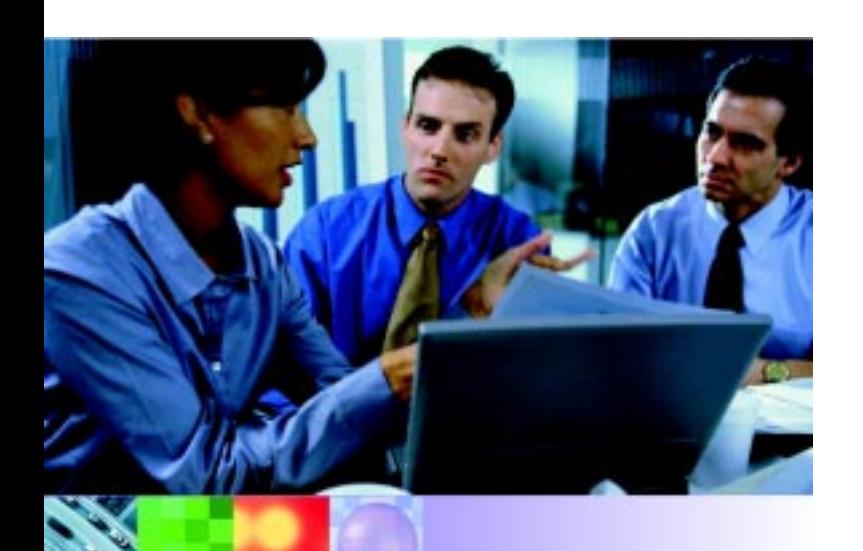

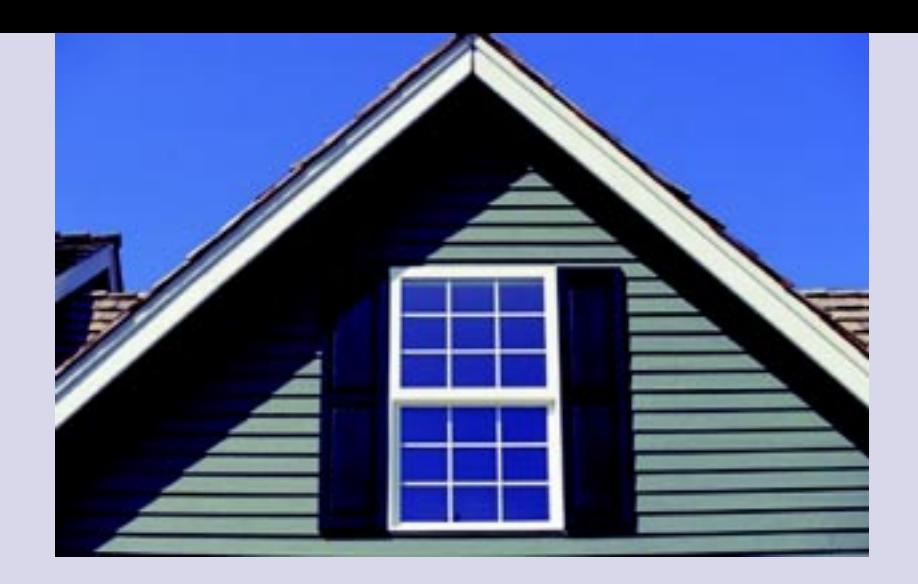

#### TRYBA 通过企业级内联网门户开启通往提高员工生产率的大门

位于法国阿尔萨斯的TRYBA公司,是提供定制门窗和百叶窗的欧洲著名企业之一。 TRYBA 专门根据客户要求定制产品, 在激烈的市场竞争中, TRYBA 深知只有提供最卓 越的客户服务,才能使自己脱颖而出。但是,随着业务量的不断增长,公司需要通过更有 效的方式来处理数量庞大的订单。

过去,员工必须登录多个业务系统才能执行多项任务,如输入订单规格和确认交货日期 等。由于每个系统都有自己的登录要求,因此,员工做起事来既繁琐又费时,而且还妨碍 员工无法迅速监控订单状态。

为了解决这些问题, TRYBA 必须转换其核心业务流程, 以优化现有的IT投资并提高员工 生产率。IBM Business Partner Advanced BusinessWare 是专为法语环境开发的软件解 决方案, 强烈推荐 IBM WebSphere Portal-Express。TRYBA 全新的内联网门户改变了 公司的内部运行流程。通过利用一个界面将多个系统统一在一起,TRYBA消除了不必要 的多次登录程序以及与处理订单相关的数据输入步骤,从而提高了员工生产率,并允许实 时访问订单状态信息, 以帮助提高公司对合作伙伴询问的响应能力。全新的解决方案为 TRYBA员工提供了单一访问点, 以供他们访问公司的关键任务应用。现在, 员工每天内 节省 20% 的时间。TRYBA IT 经理 Didier Weiss 解释说: "由于员工生产率的提高, 我 们预计公司将能够在接下来的六个月内实现投资回报。"

通过 WebSphere Portal - Express, 您可快速部署功能全 面的易用内联网门户、以便将整个团队与员工所需的应用 和信息连接在一起。及时地随时访问相关信息可帮助员工 更快速 更明智的开展工作——同时保持对敏感信息的控 制,从而帮您降低维护和运行成本并提高生产率。

您还能利用 WebSphere Portal - Express 来快速构建门户, 帮助将贸易伙伴系统与您的业务流程、应用、员工和数据集 成在一起。您也可实时显示更新后的库存水平、定价和产品 信息, 以便供应商报告现有订单状态的变化, 从而自动更 新您的订单管理系统, 并在方便的日历中提供货运信息。 WebSphere Portal - Express Plus 为您提供即时消息传 递功能,可用于识别哪些员工正准备回答问题并提供快速 服务。

为客户提供最相关的信息和服务将吸引客户访问您的网站 并增强他们的体验。您也可添加 portlets 以便允许客户跟 踪订出货状态, 或提供包含原定销售日期和促销活动的日 历视图。客户可自行管理账户信息,无需客户服务代表的 帮助。或者, 为了增强服务内容, 您可使用 WebSphere Portal-Express Plus 在客户与适当员工之间实现即时消息 传说连接。

随着业务的增长或需求的变化, 您可将 WebSphere Portal - Express 和 WebSphere Portal - Express Plus 轻松升 级至 WebSphere Portal Enable 或 WebSphere Portal Extend。除了 WebSphere Portal - Express 和 WebSphere Portal - Express Plus 提供的功能外, WebSphere Portal Enable 和 WebSphere Portal Extend 还能提供更多的可扩 展性和弹性功能,如群集和故障切换支持、高级内容管理特 性、高级业务流程集成特性和高级虚拟门户特性等。这种明 确的升级路径允许您更完美地实时响应客户需求和市场变 化——满足成为随需应变企业的主要要求。

### 提供安全一致的用户体验

您使用 WebSphere Portal 软件构建、部署和维护的门户, 利用安全性丰富的技术来支持大量的个性化交易。通过面 向基于Web 的企业应用和资源的验证和访问控制服务, 您 可保户客户、供应商、员工和贸易伙伴的连接, 并藉此建立 您的信誉。

当您的IT系统变得更加复杂时,您还能更高效地管理随需 应变业务的增长。面对大量的Web和应用资源,您可以控 制不断上升的管理成本并直接处理实施安全策略所面临的 困难, 从而使您的客户能够安全可靠地使用门户, 并帮助您 缩短某些应用的部署时间并降低维护成本。

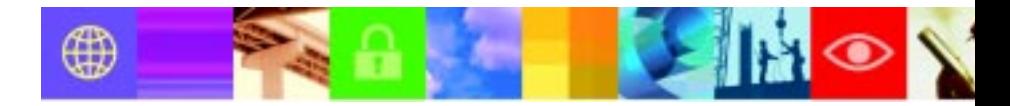

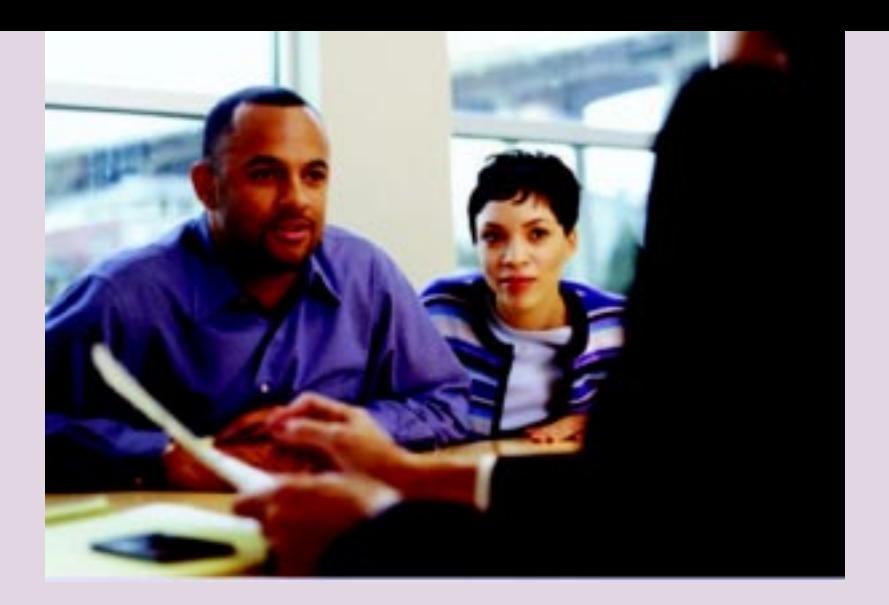

#### 保德信 (Prudential) 通过反应敏捷的 Web 门户提供可靠服务

为了实现一生中的某些重大梦想——如购房、养老计划甚至是教育贷款——人们需要像保 德信金融集团(Prudential)这样的公司提供支援。保德信总部位于新泽西州的纽瓦克市,始 终致力干帮助全球保户做出明智的投资决策、以保护他们的财产并为其理财。

不久前, 保德信的每个保险业务部门(LOB)都为保户提供不同的网站, 使保户无法统一访 问自己的账户。不过公司很快便意识到,如果能够提供具备统一外观并且提供个性化功能 的网站,一定能够提高客户服务水平。在线提供更多服务将有帮助客服人员避免一再处理 重复性很高的某些问题。

公司在 IBM 的帮助下, 基于 WebSphere Portal 软件实施了全新的保险门户。现在, 保 户可实时访问其更新后的账户信息,了解保德信的各类险种,发现市场信息并阅读保德信 分析师发表的评论。网站交易组件允许客户管理资产的再分配、申请通过优惠卷来支付保 费、买卖共同基金并更改个人信息(如变更地址等)。

现在,这个门户每天共支持30万名注册用户、400多名新的注册用户以及8,000多名临 时用户,缓解了呼叫中心工作人员的负担,使服务代表能够集中精力开展增值任务。客户 也很高兴能够随时找到一般问题的答案。现在, 有15%的交易和5%的理赔都是在线完成 的,自门户启动以来,已下载了近155,000份的共同基金报表。

# 公认的坚实基础

您不仅需要为用户提供个性化信息,而且还必须确保将门户 构建在坚实的基础上,能够随业务增长同步扩展。WebSphere Portal 家族的基础是获奖的 IBM WebSphere Application Server, Advanced Edition, WebSphere Application Server 是基于 Java 技术的、开放的、跨平台解决方案, 提供您所 需的性能和可扩展性以及应用级工作负载管理和群集功能, 从而实现企业级的可用性。它可将静态信息转换成动态的 Web内容, 以便用户更快速地访问信息并始终确保信息的 可用性。

# 选择全面的门户解决方案

IBM WebSphere Portal 软件允许您开发、部署并维护经济 高效的中小企业门户和现金的大型企业门户。WebSphere Portal 软件安装方便、使用简单, 可帮您快速构建协作的 工作环境、将整个随需应变的商业社区连接在一起。 WebSphere Portal 软件提供最佳的门户、内容管理、协 作、业务集成和安全技术、以帮您提高员工生产率和客户 忠诚度。

# 更多信息

如想详细了解 IBM WebSphere Portal 软件产品和解决方 案, 或了解 IBM 如何帮您开发适当的门户战略以满足随需 应变的业务需求,请联系当地的 IBM 业务代表或 IBM 业务 伙伴,或请访问:

ibm.com/websphere/portal

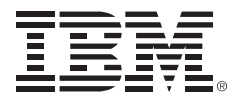

© Copyright IBM Corporation 2006

国际商业机器中国有限公司

北京市朝阳区工体北路甲2号 盈科中心 IBM 大厦 25 层 邮编:100027

DB2、DB2 Universal Database、Domino、 IBM、IBM 徽标、Lotus、Lotus Notes、the On Demand Business 徽标、WebSphere 和 Workplace 是国际商用机器公司在美国及/或 其他国家的商标。

Java 和基于 Java 的所有商标都是 Sun Microsystems, Inc. 在美国及/或其他国家的 商标。

其他公司、产品和服务名可能是其各自所有人 的商标或服务标记。